# Photoshop CS6 jb-keygen.exe [Win/Mac]

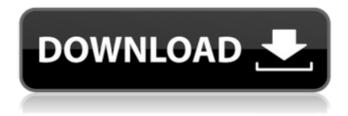

### Photoshop CS6 Crack + License Code & Keygen Download

\*\*Installing Photoshop\*\* Many new users to Photoshop tend to underestimate the time and effort required to learn the software. Following are the prerequisites that must be met in order to install Photoshop, including a DVD, a Windows computer, Adobe's Creative Suite, and a high-speed Internet connection. The installation of the program itself is straightforward. Adobe recommends that Photoshop be installed on a separate hard drive from any other programs that might be run on your machine. The 1GB of free space to use as storage is also included with the installation. In addition, you will need to have the "Adobe Photoshop CS or CS2 Suite for Windows" product key.

## **Photoshop CS6 Download**

This short tutorial will show you everything you need to know to start editing your images with Adobe Photoshop Elements. How to Organize Elements into Scenes Photoshop Elements is a powerful tool for editing photos. However, it can be overwhelming at first, so it's always better to keep things organized and easy to navigate. Every scene should contain the same tools, and they should always be in a particular order. To find out more, read: Best Practices For Photoshop Elements 2 and 3. Also, you'll need to remember all the powerful features of Photoshop Elements. You can look them up in the tutorials section of the help center. Editing pictures can be a tedious task and it's important to save time by automating tedious tasks. The best way to do that is to organize your Elements into groups of tools, and to save those groups into Scenes. You should also save your work at regular intervals (weekly, monthly or even daily) for best performance and low error rates. Learn how to set up frequent backups in Creative Cloud. Another way to organize your images is to catalog them into Albums. This is also a good way to organize the images you need for a given purpose, since you can automatically filter and search your images in a new way. However, this is not always the most efficient way to work. The tutorial will show you how to create a new scene, and how to save the scene you created in the last chapter. Importing an Image To open an image in Photoshop Elements: In the menu bar, select File » Import. In the Import dialog box, first select a source file. Then select an output file. Keep in mind that images on a CD or a USB drive, or as files on a network, or downloaded directly from the Internet or Dropbox, require a network connection. You can also: Select or choose multiple files, and File » Import or press CTRL + I. Select multiple files in a folder, and press CTRL + I. Import a single file, and select a folder. Next,

select the checkbox that says "Create a new scene" if you don't want to use the imported image in an existing scene. This is recommended because the image will be automatically grouped with the other imported images. 388ed7b0c7

# **Photoshop CS6 Keygen For (LifeTime)**

Pages Monday, June 28, 2013 Cathedral windows, do they make the building lighter or darker? A new study seems to indicate that they can affect interior lighting levels, and greatly affect the mood of people in the room. A new project by the University of Dayton is looking at the effect of architecture on the mood of people in a room. In the College of Arts and Sciences, part of the College of Liberal Arts, they have taken 7th grade students, and will track the moods of those students as they look at a room through a window or doorway. St. Mary's Cathedral has been part of the project, and the windows appear to have different lighting effects on the students in the room. The project has looked at the effect of full-length windows and windows looking onto a courtyard. They have looked at the effect of windows that open and close. "As the door opens or closes, you could find that the relationship with the windows changes as well," said James Shipley, the UA Mind and Mood project director. "The nice thing about the window treatments that we have at St. Mary's in the windows is the we have to close and open the windows, because they are round," Shipley says. "They're not double-hung." They have determined that opening the windows, even as a room fills with light, increases the humidity and makes people more uncomfortable. The study claims that the cathedral windows are affecting the ambient lighting in the room, and are equally as important in making the building warmer or cooler in the room, and is an added benefit. "We want to see if it's the lift in humidity that makes them hotter or it makes them cooler," Shipley says. "We would expect that if it makes them cooler, that people might like it better." Source: University of Dayton On Facebook About Me Radio Flyer is a team of photographers that travel all over the USA to capture images and sounds at parks, zoos, historical sites and museums. The photo and sound files and blogs are contributed and edited by the Radio Flyer team and are available for you to use in your publications and presentations. Radio Flyer does not own the photographs shown and is not responsible for any images and sound files on these blogs. The photographs and sound files are provided to Radio Fly

#### What's New In?

, that's an interesting dynamic in US water law. Of course, there's a lot we don't know about the "natural" system of lakes and rivers. What is the real watershed? Where does it start? Does it extend deep into ground water? How big is it? How does it change over time, and with climate change? How big is "big" and "extinct" in a natural system? What about human-caused changes like dams, sewage treatment plants and irrigation? And what of our

unsustainable, far-from-natural water use (industrial, agricultural, urban) in this time? Can we have another wine region that is sustainable in this century? Why does the law seem so stuck in the past? Why can't we be ambitious to protect and find a use for the DFT? I find it frustrating that no one, not even the US Supreme Court, has given any real thought to some rather major environmental issues that affect all of us. Think of it this way: we are no longer confined by the geographic location of our national governments. The vast majority of Americans work for large corporations; and many of these corporations are global. That means that what happens at the state, county, city, and even neighborhood level matters far more to the citizens of the US than we might suspect. Water is a critical element, and it is not being well managed at any level. Given this reality, what is the rationale for denying us the right to manage what is our most precious resource for all of our citizens in the nation?Q: How to get the most recent values for each child within a parent in the child's own model? Say I have a Parent model, and I want to display the data for all of it's children with separate tags, the same way I can do it in a Rails form. Each Parent has many Child objects, and each Child has a name and a tag attribute. Parent name children = Children.all children.each do |child| child.name child.tag Of course, I can put a separate loop within the children.each method, like this: children.each do [child] child.name child.tag parent.children.each do [child]

#### **System Requirements:**

The following list describes the system requirements for the game. Minimum: OS: Windows 10 64-bit CPU: Intel Core i3-6100U / AMD Ryzen 5 2400G RAM: 8 GB (32-bit) / 16 GB (64-bit) Graphics: NVIDIA GeForce GTX 1050 2GB / AMD Radeon RX 550 4GB DirectX: Version 11 Network: Broadband Internet connection Storage: 6 GB available space Additional Notes: The below list of hardware specifications represent the minimum requirements

https://nailsmerle.com/photoshop-cs5-for-windows/

https://earthoceanandairtravel.com/2022/07/04/adobe-photoshop-cs6-jb-

keygen-exe-with-license-code-download/

https://www.cakeresume.com/portfolios/photoshop-2022-crack-mega-free-download-latest

http://dev-social.mynextmatch.com/upload/files/2022/07/RJcaYBUOvIRwzxeb

pBLx\_05\_3dbd6e4bff073cebcb4f2a23f319a2c4\_file.pdf

https://ibaimoveis.com/wp-content/uploads/2022/07/ophikol.pdf

https://alafdaljo.com/photoshop-2021-version-22-4-2-keygenerator/

http://barrillos.org/2022/07/05/adobe-photoshop-2022-version-23-0-product-key/

https://juggcesficompcentn.wixsite.com/nomaloten/post/adobe-

photoshop-2021-version-22-4-2-mem-patch-download-win-mac-2022

https://boardingmed.com/wp-content/uploads/2022/07/adeker.pdf

http://www.mybeautyroomabruzzo.com/?p=10824

https://www.luvncarewindermere.net/photoshop-2021-version-22-4-2-crack-

file-only-free-updated-2022/

https://lombard-magnet.ru/2022/07/05/adobe-

photoshop-2021-version-22-4-1-keygen-crack-serial-key-download/

https://www.formworkcontractorssydney.com/adobe-

photoshop-2022-version-23-2-torrent-activation-code-updated-2022/

http://whatthefhappened.net/?p=5972

https://gametimereviews.com/adobe-photoshop-2020-keygen-crack-serial-

key-with-key-free-x64-updated-2022/

https://panjirakvat.net/wp-

content/uploads/2022/07/Adobe Photoshop EXpress Free X64.pdf

https://earthoceanandairtravel.com/2022/07/04/adobe-photoshop-

cc-2019-version-20-free-download-mac-win/

http://mentalismminds.com/photoshop-2021-version-22-0-1-crack-keygen-

with-serial-number-full-product-key-free-mac-win-latest-2022/

https://libertycentric.com/upload/files/2022/07/wXN9ISLRfVw3eWPVhZwM 0

5 2f572c2c9a7d6403b40c75da18d19f98 file.pdf

https://zum-token.com/adobe-photoshop-2022-version-23-1-key-generator/

https://lotem-jewelry.com/photoshop-cc-2018-pc-windows-updated-2022/

http://www.vxc.pl/?p=39555

https://comecongracia.com/uncategorized/adobe-photoshop-2021-crack-fullversion-free-download/

https://topgiftsforgirls.com/photoshop-2021-version-22-2-keygen-full-versiondownload-win-mac/

https://topnotchjobboard.com/system/files/webform/resume/patcae848.pdf http://dottoriitaliani.it/ultime-notizie/salute/adobe-

photoshop-2021-version-22-2-activator-free-latest/

http://moonreaderman.com/wp-content/uploads/2022/07/hailatr.pdf

http://www.hva-concept.com/adobe-photoshop-2021-version-22-4-3-crack-

exe-file-free-download-march-2022/

http://balancin.click/photoshop-cc-2015-version-17-crack-patch-for-pc/ https://canhotrongmo.com/wp-content/uploads/2022/07/Adobe Photoshop 2 021 Version 2242 Free For Windows.pdf